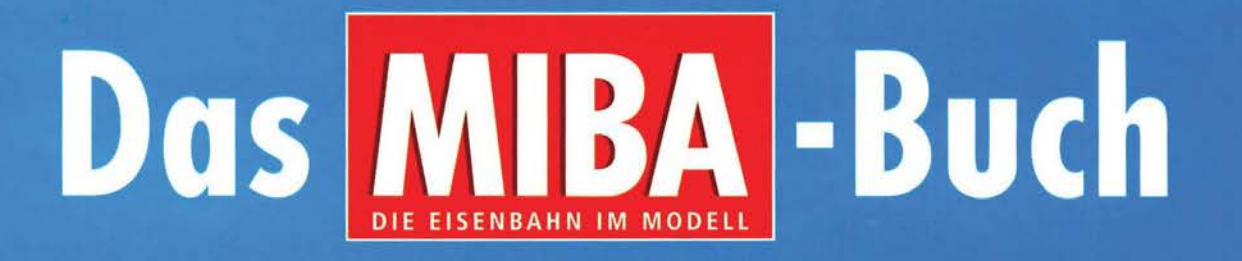

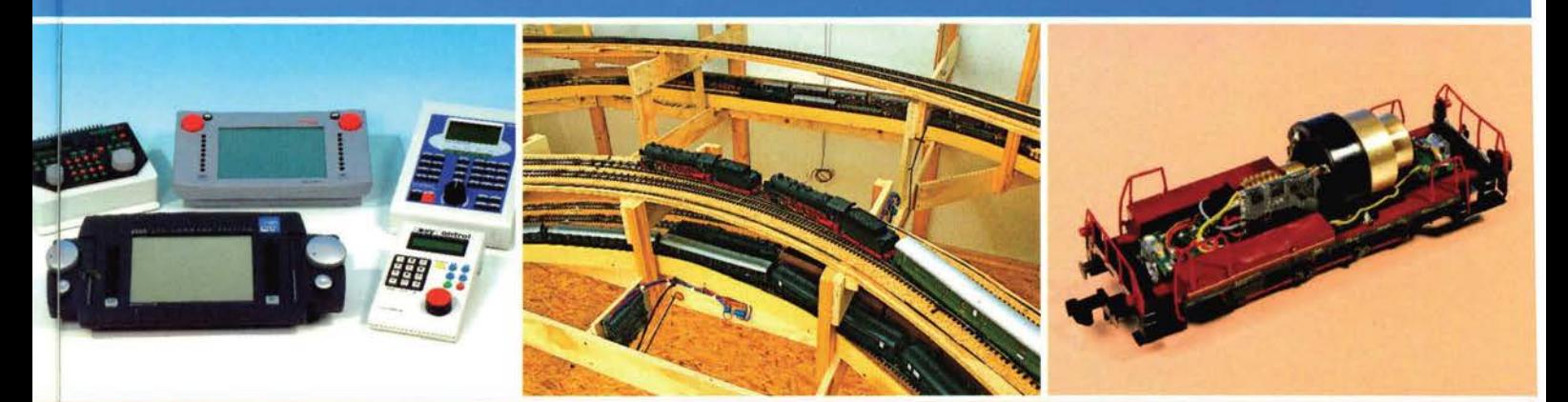

## Digitale Modellbahn

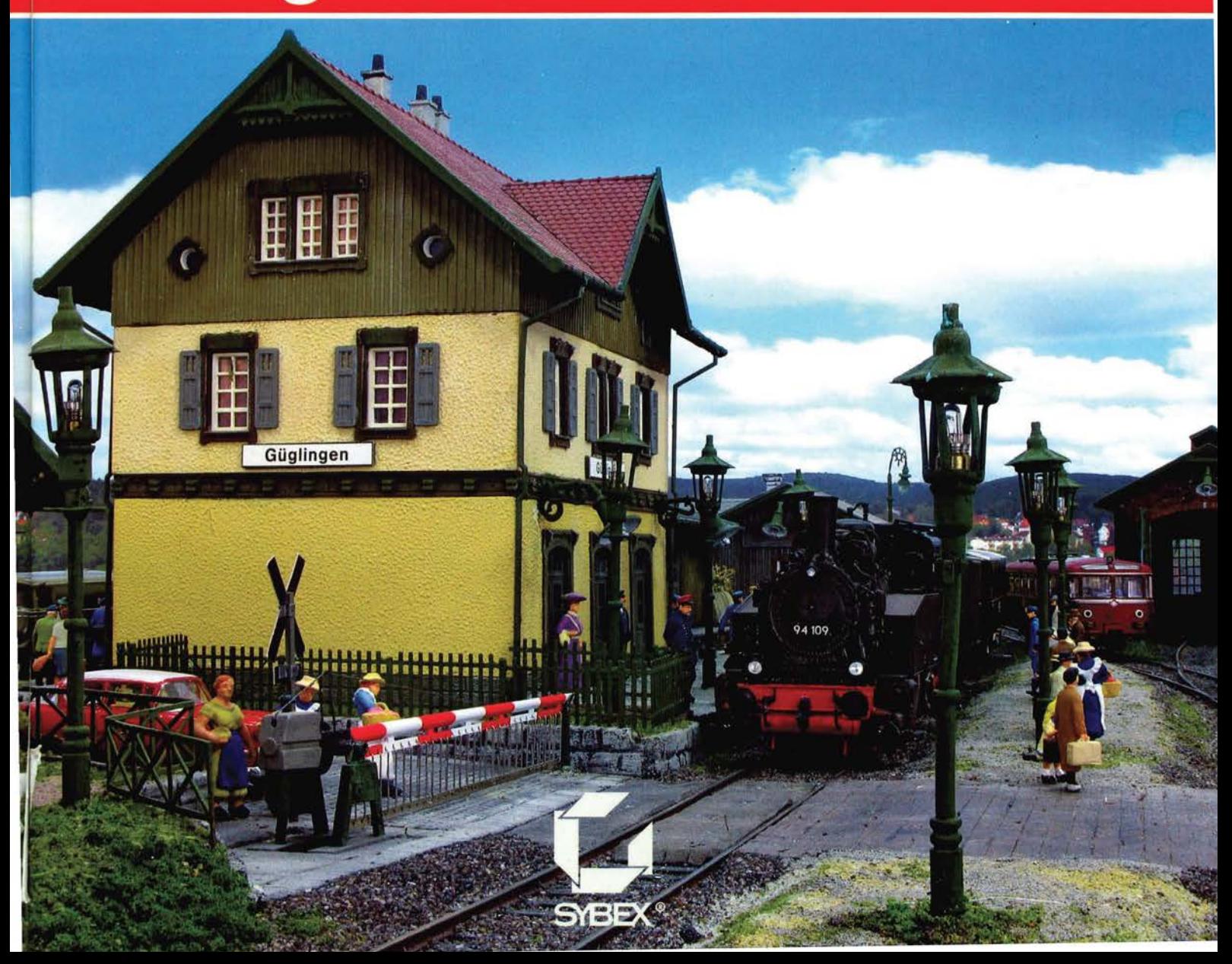

## **FÜLLSEITE**

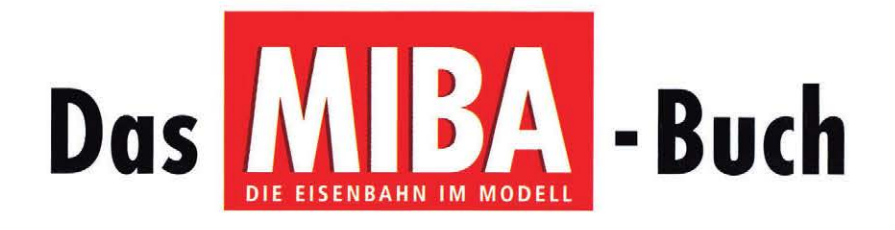

# Digitale Modellbahn

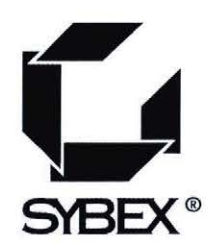

#### **IMPRESSUM**

Fast olle Hord- und Software-Bezeichnungen, die in diesem Buch erwähnt werden, sind gleichzeitig auch eingetrogene Warenzeichen und sollten als solche betrachtet werden. Der Verlog folgt bei den Produktbezeichnungen im Wesentlichen den Schreibweisen der Her· steller.

Der Verlog hat olle Sorgfalt walten lassen, um vollständige und akkurote Informationen in diesem Buch bzw. Programm und anderen evtl. beiliegenden Informationsträgern zu publizieren. SYBEX-Verlogs· und Vertriebs-GmbH, Köln, übernimmt weder die Garantie noch die juristische Verantwortung oder irgendeine Haftung für die Nutzung dieser Informationen, für deren Wirtschaftlichkeit oder fehlerfreie Funktion für einen bestimmten Zweck. Ferner kann der Verlog für Schäden, die auf eine Fehlfunktion von Programmen, Schaltplänen o.Ä. zurückzuführen sind, nicht haftbar gemocht werden, auch nicht für die Verletzung von Potent- und anderen Rechten Dritter, die daraus resultiert.

Der Einsatz der in diesem Sammelband beschriebenen Werkzeuge und Materialien erfolgt nach besten Wissen und Gewissen. Die geschilderten Vergehensweisen und olle Ratschlöge sind proxiserprobt. Dennoch ist eine Haftung der Autoren und des Verloges und seiner Beauftragten für Personen-, Soch- und Vermögensschäden ausgeschlossen.

ISBN: 978-3-8155-0580-9

Cover + Satz: third eye media Lektorat: Brigitte Homerski Projektmonogerin: Simone Fischer

Gedruckt in Europo

Alle Rechte vorbehalten. Kein Teil des Werks darf in irgendeiner Form (Druck, Fotokopie, Mikrofilm oder in einem anderen Verfahren) ohne schriftliche Genehmigung des Verlogs reproduziert oder unter Verwendung elektronischer Systeme verarbeitet, vervielfältigt oder verbreitet werden.

© 2009 VGB Verlogsgruppe Bahn GmbH, MI BA-Verlag, Nürnberg

Lizenzierte Sonderausgabe

© 2009 für die vorliegende Ausgabe: SYBEX-Verlogs· und Vertriebs-GmbH, Köln

Die SYBEX-Verlags- und Vertriebs-GmbH ist ein Unternehmen der VEMAG Verlags- und Medien AG, Köln. Sybex ist ein eingetragenes Markenzeichen der John Wiley and Sons Inc., USA

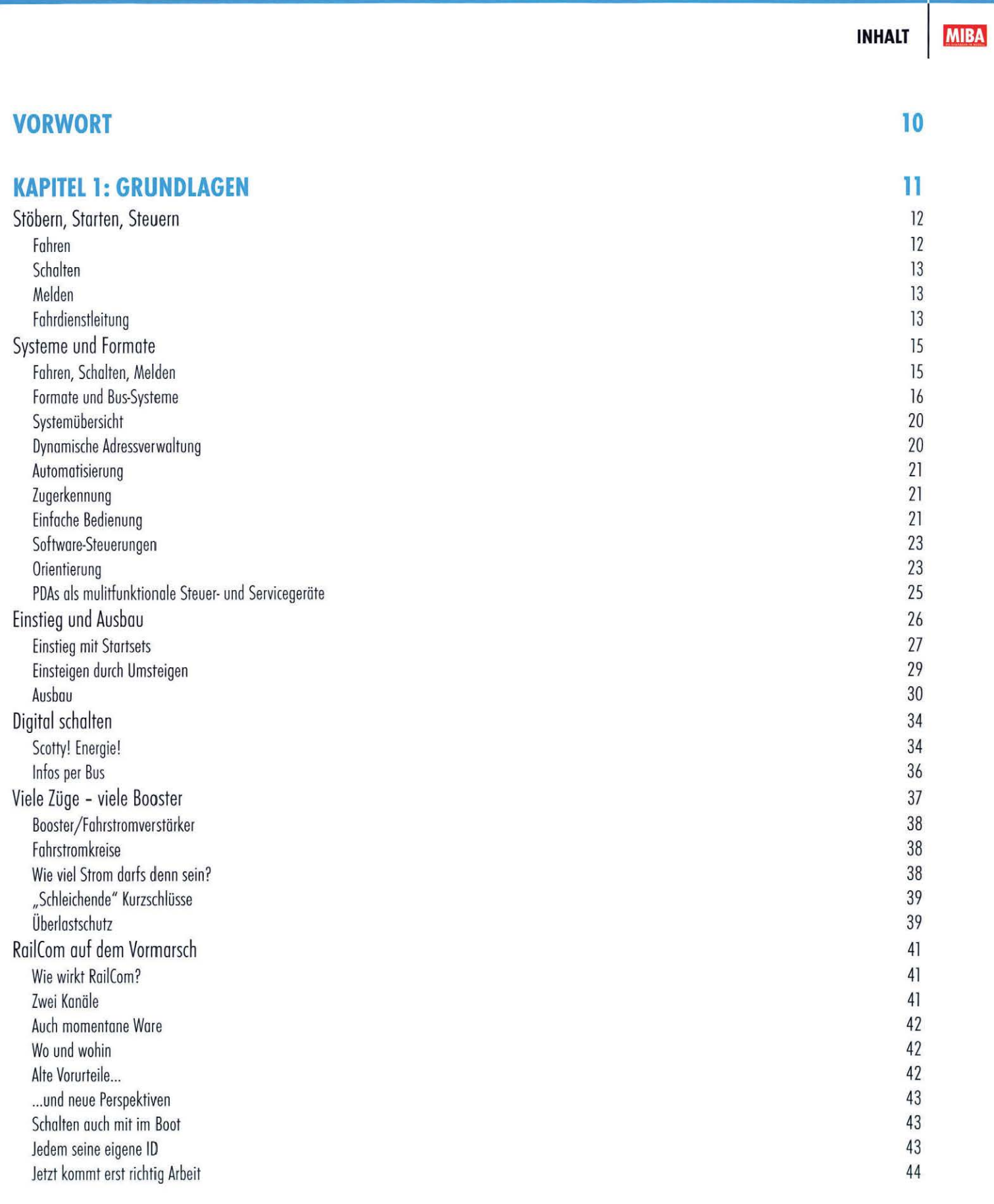

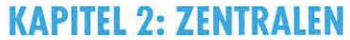

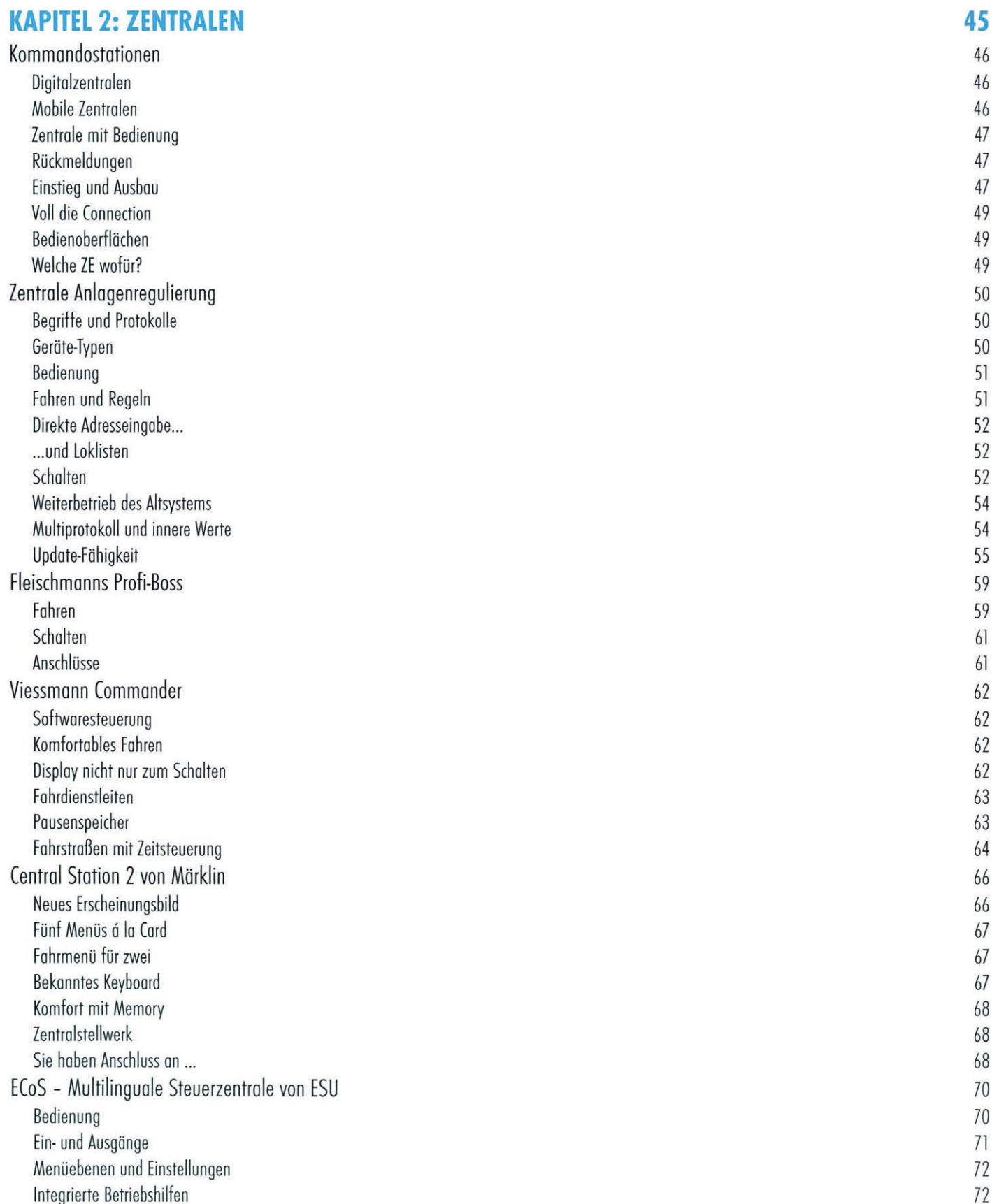

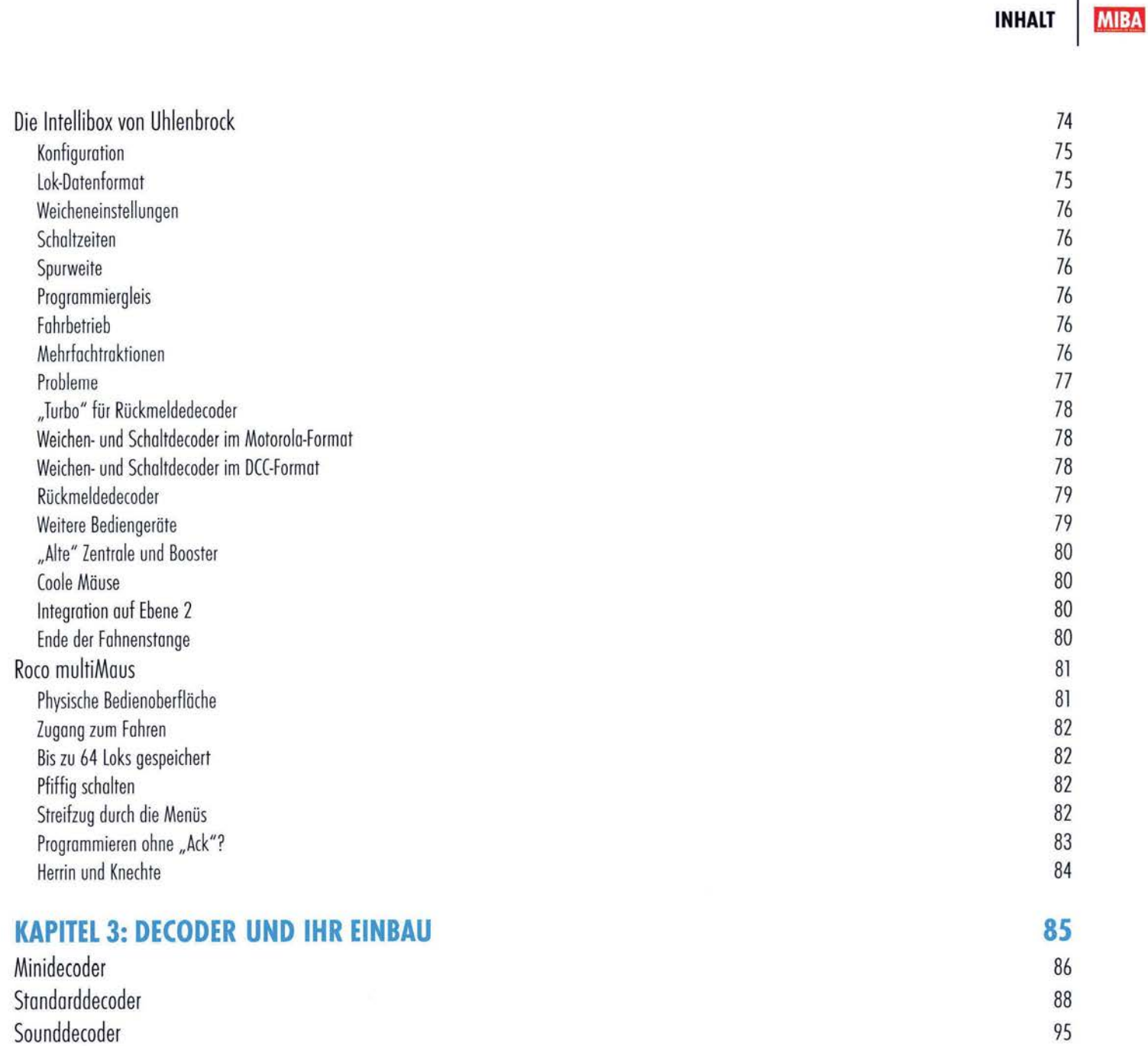

Plädoyer für Servoantriebe 1988 – 1988 – 1988 – 1988 – 1988 – 1988 – 1988 – 1988 – 1988 – 1988 – 1988 – 1988 –<br>Die Technik der Servos Die Technik der Servos Digitale und analoge Servos 99 Servobausteine und -decoder 99 Die Auflösung beachten 100 Marktübersicht 100 Auswahl von Servos 100 Einsatz von Servos 101 Endlagen einstellen andere andere andere andere andere andere andere andere andere andere andere andere and 101 Tipps zur Fehlerbehebung 102

Servos und Servodecoder 98

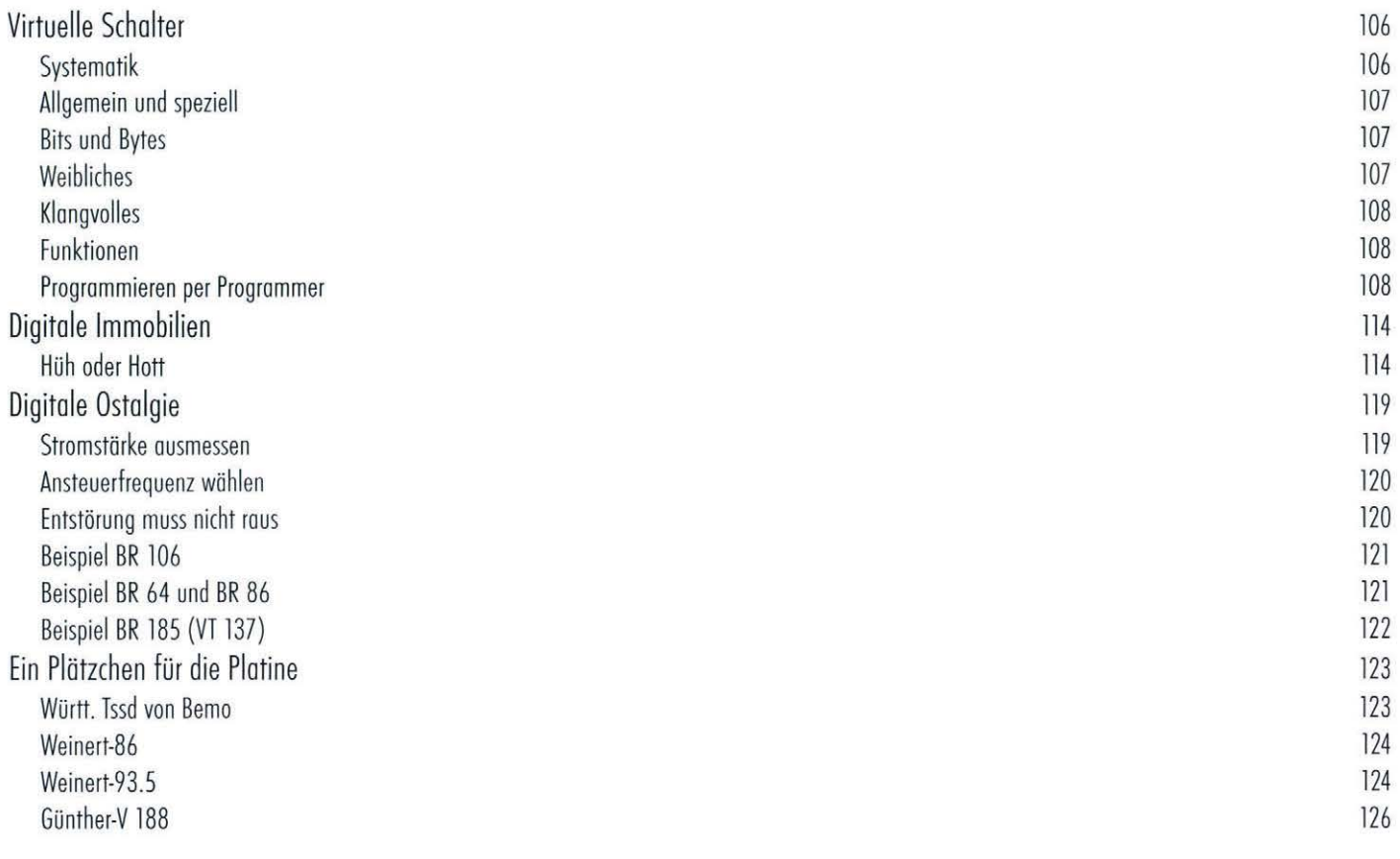

129

### **KAPITEL 4: DIGITAL STEUERN UND SCHALTEN**<br>Track-Control

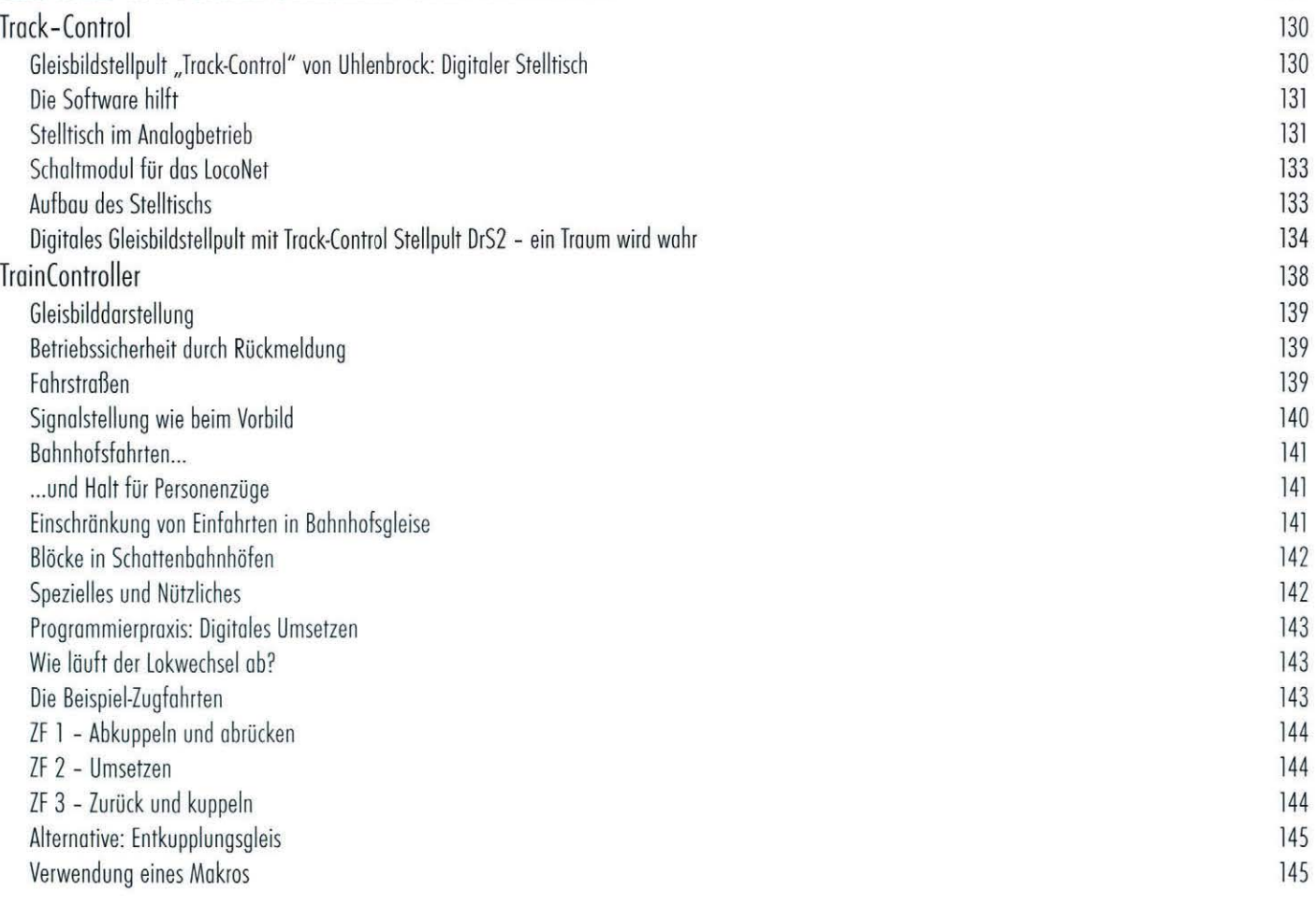

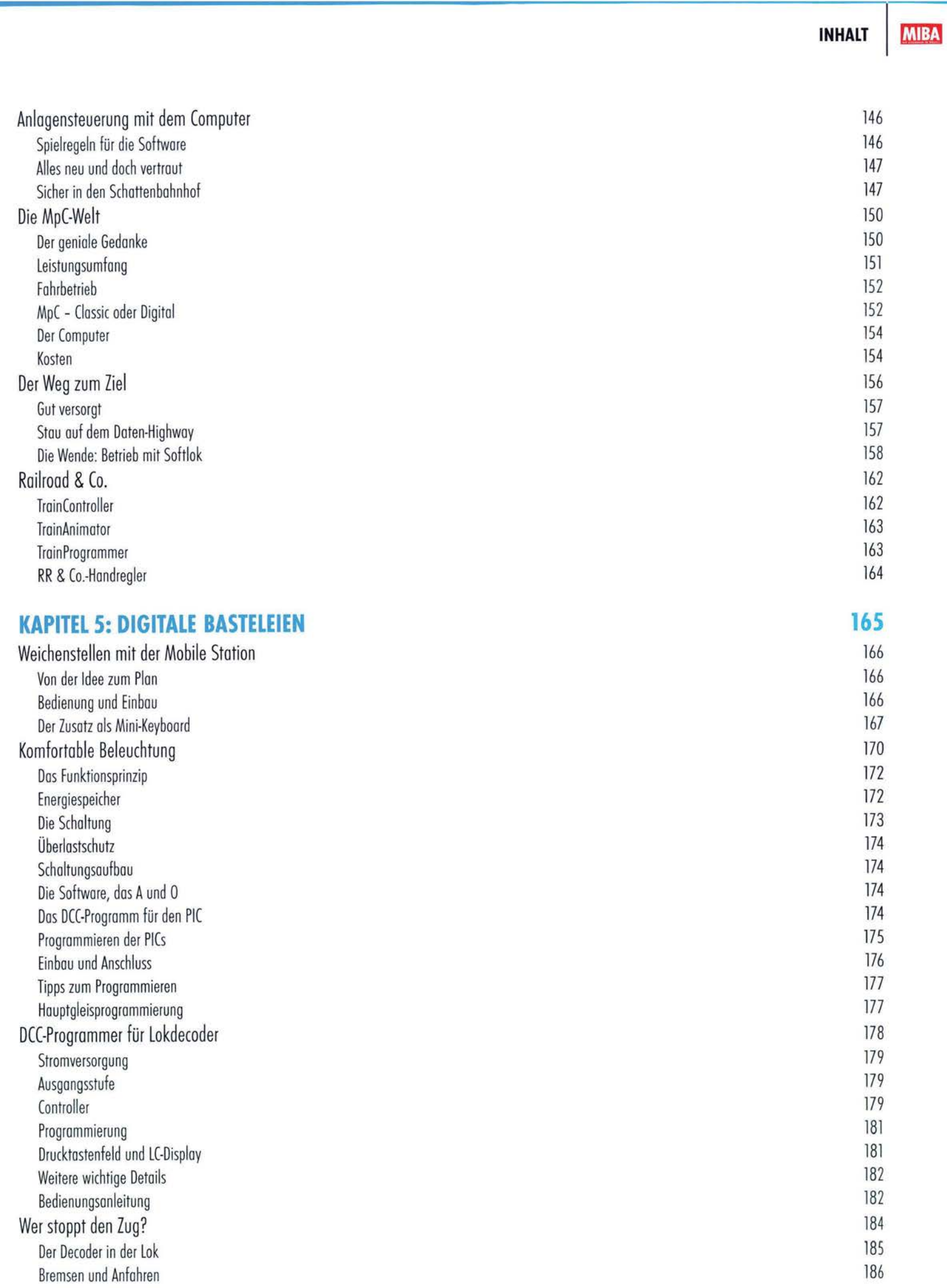

**MIBA** 

**INHALT** 

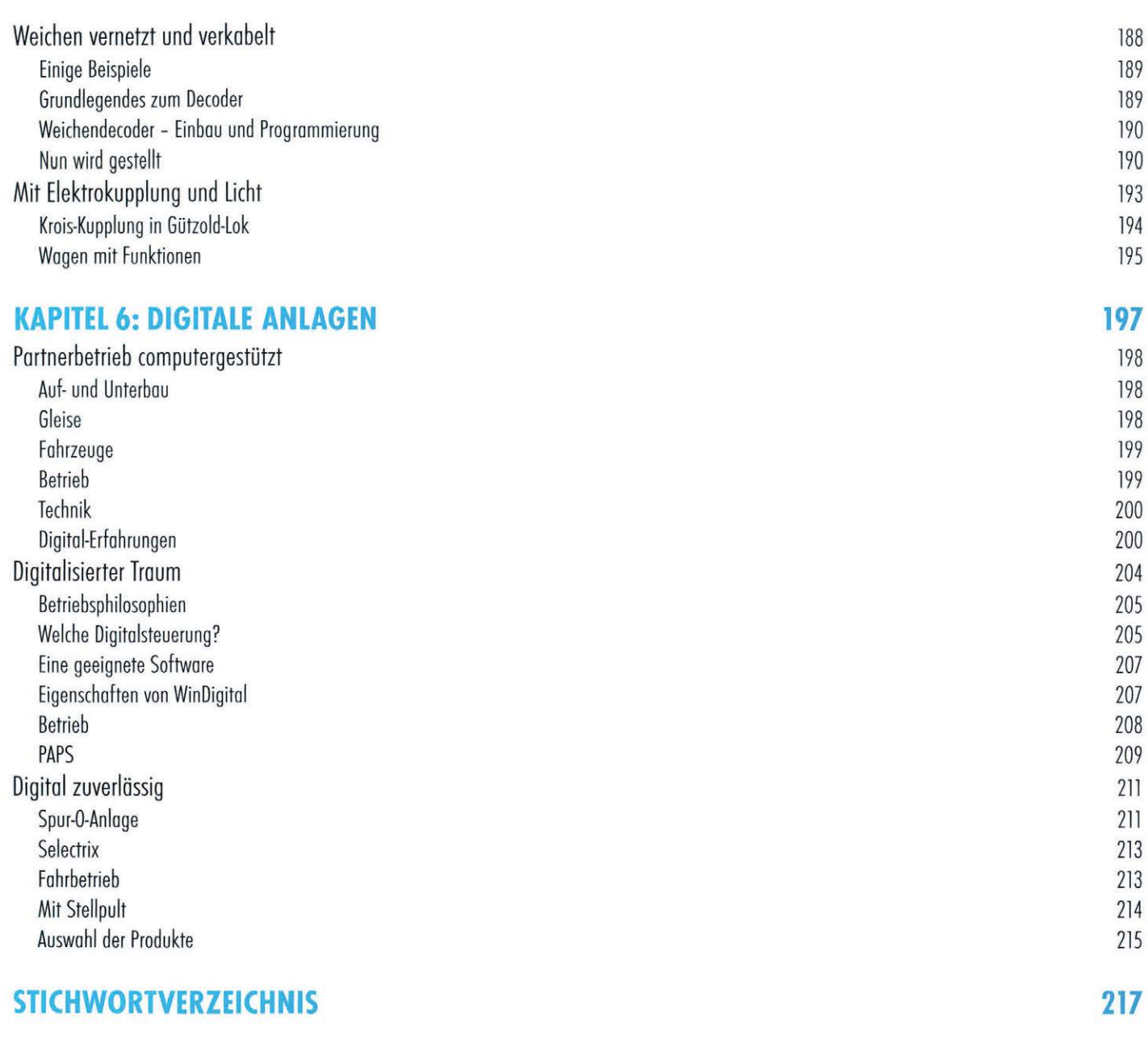

222

#### **AUTOREN- UND BILDNACHWEIS**

Modellbahn-Anlagenbau 8